# Starr

# April 19, 2010

<span id="page-0-1"></span><span id="page-0-0"></span>bpmapToProbeAnno *Creating a probeAnno object*

# Description

This function allows the user to create a probeAnno environment that holds the mapping between probes on the array and their genomic match position(s). The function takes an Affymetrix bpmap file as input.

#### Usage

```
bpmapToProbeAnno(bpmap, verbose=T, uniqueSeq=T)
```
#### Arguments

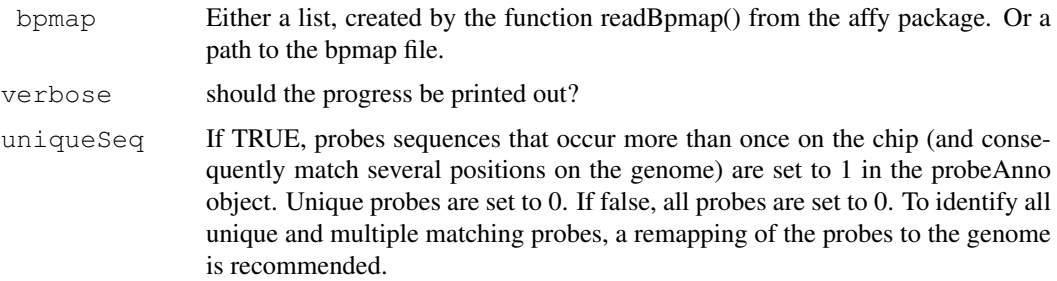

# Author(s)

Benedikt Zacher <zacher@lmb.uni-muenchen.de>

```
##
# dataPath <- system.file("extdata", package="Starr")
# bpmapChr1 <- readBpmap(file.path(dataPath, "Scerevisiae_tlg_chr1.bpmap"))
# probeAnnoChr1 <- bpmapToProbeAnno(bpmapChr1)
```
#### Description

This function extends the moving average approach by incorporating the correlation structure. It also outputs the p-values of the standardized moving average statistics under the Gaussian approximation.

#### Usage

```
cmarrt.ma(eSet, probeAnno, chr=NULL, M=NULL, frag.length, window.opt='fixed.probe'
```
#### Arguments

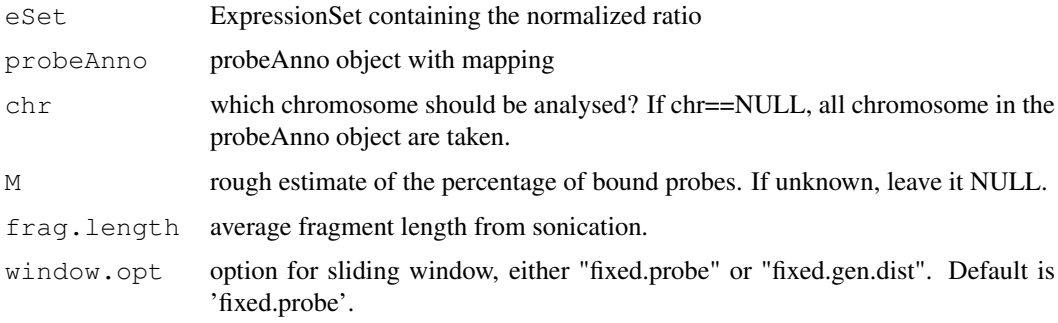

# Details

Computation using window.opt =  $"fixed-probe" calculates the moving average statistics$ within a fixed number of probes and is more efficient. Use this option if the tiling array is regular with approximately constant resolution. window.opt="fixed.gen.dist" computes the moving average statistics over a fixed genomic distance.

#### Value

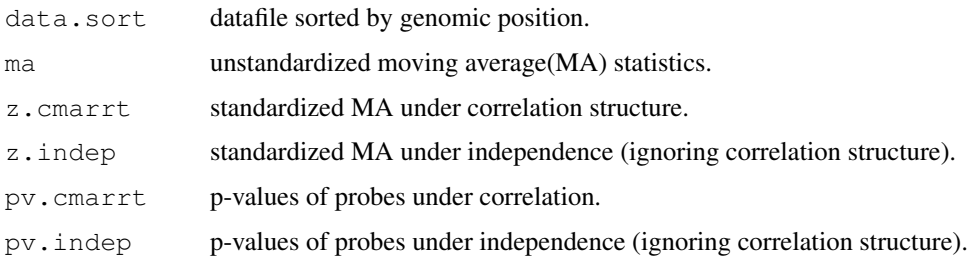

#### Note

The p-values are obtained under the Gaussian approximation. Therefore, it is important to check the normal quantile-quantile plot if the Gaussian approximation is valid. The function also outputs the computation under independence (ignoring the correlation structure) for comparisons.

#### <span id="page-2-1"></span>cmarrt.peak 3

#### Author(s)

Pei Fen Kuan, Adam Hinz

# References

P.F. Kuan, H. Chun, S. Keles (2008). CMARRT: A tool for the analysiz of ChIP-chip data from tiling arrays by incorporating the correlation structure. *Pacific Symposium of Biocomputing*13:515- 526.

# See Also

[plotcmarrt](#page-15-0),[cmarrt.peak](#page-2-0)

#### Examples

```
# dataPath <- system.file("extdata", package="Starr")
# bpmapChr1 <- readBpmap(file.path(dataPath, "Scerevisiae_tlg_chr1.bpmap"))
# cels <- c(file.path(dataPath,"Rpb3_IP_chr1.cel"), file.path(dataPath,"wt_IP_chr1.cel"),
# file.path(dataPath,"Rpb3_IP2_chr1.cel"))
# names <- c("rpb3_1", "wt_1","rpb3_2")
# type <- c("IP", "CONTROL", "IP")
# rpb3Chr1 <- readCelFile(bpmapChr1, cels, names, type, featureData=TRUE, log.it=TRUE)
# ips <- rpb3Chr1$type == "IP"
# controls <- rpb3Chr1$type == "CONTROL"
# rpb3_rankpercentile <- normalize.Probes(rpb3Chr1, method="rankpercentile")
# description <- c("Rpb3vsWT")
# rpb3_rankpercentile_ratio <- getRatio(rpb3_rankpercentile, ips, controls, description,
# probeAnnoChr1 <- bpmapToProbeAnno(bpmapChr1)
# peaks <- cmarrt.ma(rpb3_rankpercentile_ratio, probeAnnoChr1, chr=NULL, M=NULL,250,windo
```
<span id="page-2-0"></span>cmarrt.peak *Obtain bound regions for a given error rate control*

# Description

Obtain bound regions under a given error rate control using correction method from  $p$ . adjust.

#### Usage

cmarrt.peak(cmarrt.ma, alpha, method, minrun)

#### Arguments

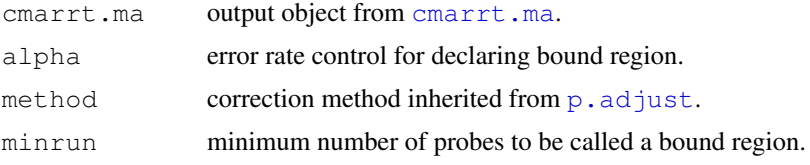

#### Details

The function returns two objects, cmarrt.bound and indep.bound. Each object is a list of bound regions which can be accessed by \$chr (chromosome), \$peak.start (start coordinate of each bound region), \$peak.stop (stop coordinate of each bound region), \$n.probe (number of probes within each bound region),  $\sin p_v$  (minimum p-values of each bound region),  $\sec p_v$ (average p-values of each bound region).

#### Value

cmarrt.bound list of bound regions obtained under correlation structure.

indep.bound list of bound regions obtained under independence (ignoring correlation).

#### Note

The list of bound regions obtained under independence (ignoring the correlation structure) is for comparison. It is not recommended to use this list for downstream analysis.

#### Author(s)

Pei Fen Kuan, Adam Hinz

#### References

P.F. Kuan, H. Chun, S. Keles (2008). CMARRT: A tool for the analysiz of ChIP-chip data from tiling arrays by incorporating the correlation structure. *Pacific Symposium of Biocomputing*13:515- 526.

# See Also

[cmarrt.ma](#page-1-0),[p.adjust](#page-0-0)

```
# dataPath <- system.file("extdata", package="Starr")
# bpmapChr1 <- readBpmap(file.path(dataPath, "Scerevisiae_tlg_chr1.bpmap"))
# cels <- c(file.path(dataPath,"Rpb3_IP_chr1.cel"), file.path(dataPath,"wt_IP_chr1.cel"),
# file.path(dataPath,"Rpb3_IP2_chr1.cel"))
# names <- c("rpb3_1", "wt_1","rpb3_2")
# type <- c("IP", "CONTROL", "IP")
# rpb3Chr1 <- readCelFile(bpmapChr1, cels, names, type, featureData=TRUE, log.it=TRUE)
# ips <- rpb3Chr1$type == "IP"
# controls <- rpb3Chr1$type == "CONTROL"
# rpb3_rankpercentile <- normalize.Probes(rpb3Chr1, method="rankpercentile")
# description <- c("Rpb3vsWT")
# rpb3_rankpercentile_ratio <- getRatio(rpb3_rankpercentile, ips, controls, description,
# probeAnnoChr1 <- bpmapToProbeAnno(bpmapChr1)
# peaks <- cmarrt.ma(rpb3_rankpercentile_ratio, probeAnnoChr1, chr=NULL, M=NULL,250,windo
# peaklist <- cmarrt.peak(peaks)
```
<span id="page-4-0"></span>correlationPlot *correlation of ChIP signals to other data*

#### Description

correlationPlot The correlationPlot can be used to vizualize e.g. the correlation between the mean binding intensity of specific regions around annotated features and gene expression. The regions around the annotated features, that should be analyzed are defined in a data frame. Each row represents one region. In the upper panel of the plot, the correlation is plotted in a barplot. In the lower panel, the annotated feature and the regions defined in the data frame are shown.

#### Usage

```
correlationPlot(regions, labels=c("start", "stop"), ...)
```
#### Arguments

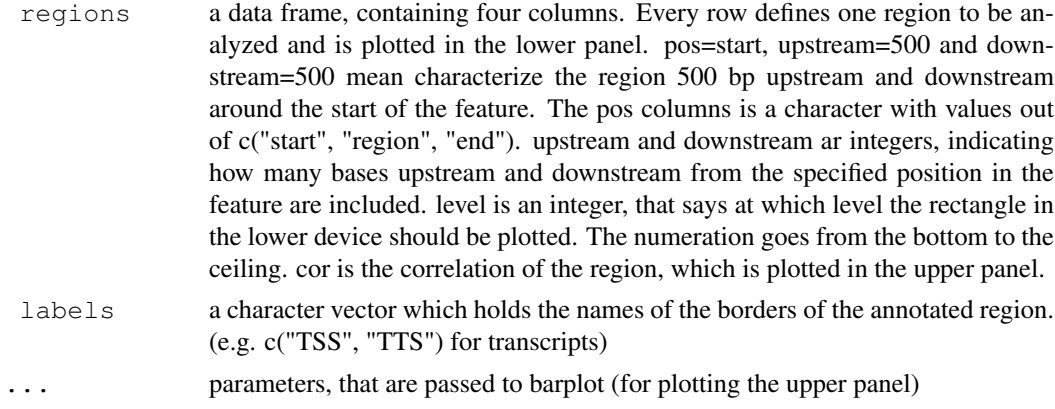

# Author(s)

Benedikt Zacher <zacher@lmb.uni-muenchen.de>

#### See Also

[barplot](#page-0-0)

```
## Constructing an example data frame
pos <- c("start", "start", "start", "region", "region", "region", "region", "stop", "stop", "
upstream <- c(500, 0, 250, 0, 0, 500, 500, 500, 0, 250)
downstream <- c(0, 500, 250, 0, 500, 0, 500, 0, 500, 250)
level <- c(1, 1, 2, 3, 4, 5, 6, 1, 1, 2)
cor \leftarrow seq(-1, 1, length=10)info <- data.frame(pos=pos, upstream=upstream, downstream=downstream, level=level, cor=co
rownames(info) <- letters[1:10]
## Generate plot
```

```
correlationPlot(info)
```
<span id="page-5-1"></span><span id="page-5-0"></span>densityscatter *Compute density of a scatterplot*

# Description

A 2d density is computed by kde2D.

# Usage

```
densityscatter(x, y, pch=19, cex=0.1, ncol=30, grid=100, palette="heat", add=F,...)
```
# Arguments

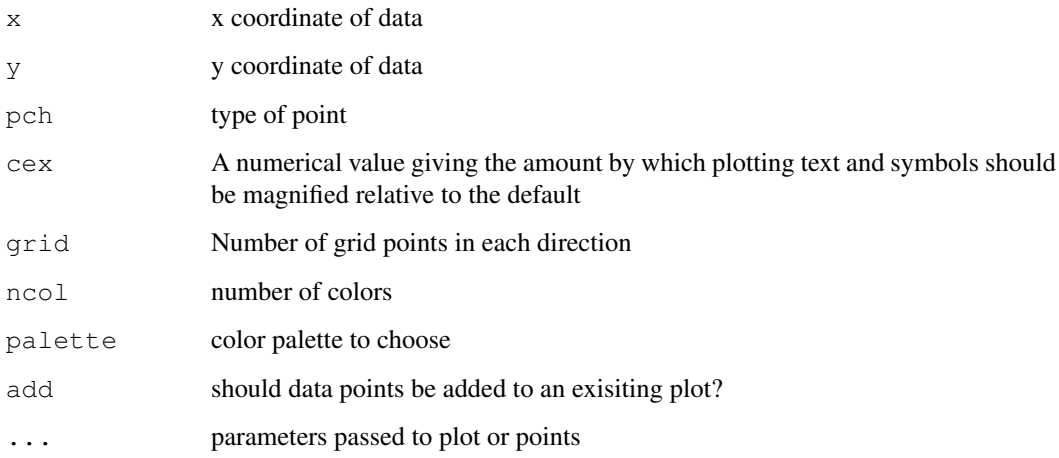

# Author(s)

Benedikt Zacher <zacher@lmb.uni-muenchen.de>

# See Also

[kde2dplot](#page-0-0)

```
##
points = 10^4x <- rnorm(points/2)
x = c(x, x+2.5)y \leftarrow x + \text{norm}(\text{points}, \text{sd}=0.8)x = sign(x)*abs(x)^{1.3}densityscatter(x,y)
```
<span id="page-6-0"></span>expressionByFeature

*Getting expression value by feature from an ExpressionSet*

# Description

This function gets the expression of a specified feature (e.g. orf, gene) from an ExpressionSet.

# Usage

expressionByFeature(eSet, fkt, method="median")

# Arguments

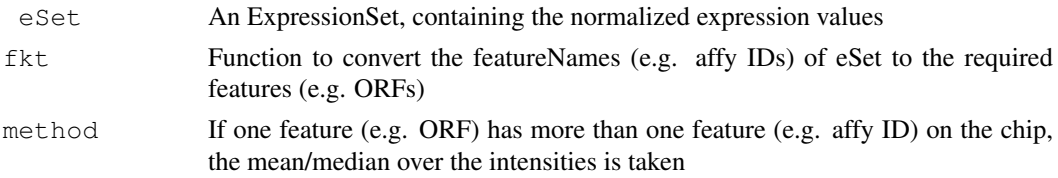

# Author(s)

Benedikt Zacher <zacher@lmb.uni-muenchen.de>

# See Also

[mget](#page-0-0)

filterGenes *Filter Features/Genes*

# Description

This fucntion filters genes and other annotated features with respect to length, ovelaps and distance to other features.

# Usage

```
filterGenes(gffAnno, distance_us=500, distance_ds=500, minLength=-Inf, maxLength
```
#### Arguments

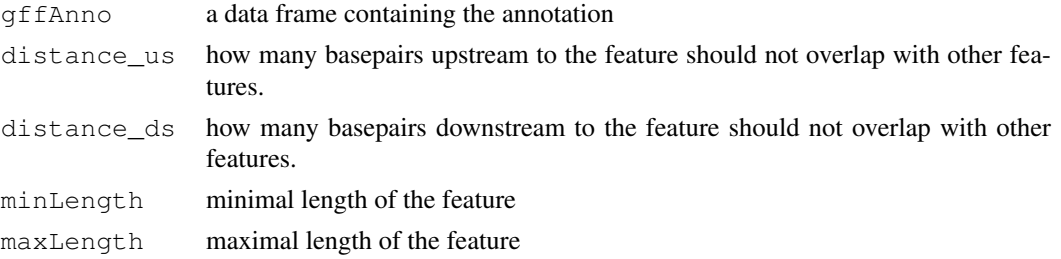

#### <span id="page-7-0"></span>8 getMeans

# Value

a character vector with the names of the features, that passed the filter.

#### Author(s)

Benedikt Zacher <zacher@lmb.uni-muenchen.de>

#### Examples

```
##
# dataPath <- system.file("extdata", package="Starr")
# transcriptAnno <- read.gffAnno(file.path(dataPath, "transcriptAnno.gff"), feature="tran
# filtered_transcripts <- filterGenes(transcriptAnno, distance_us = 0, distance_ds = 0, m
```
getMeans *Get mean ChIP-signal over annotated features*

#### Description

getMeans calculates the mean ChIP-signal over annotated features

# Usage

getMeans(eSet, probeAnno, geneAnno, regions)

#### Arguments

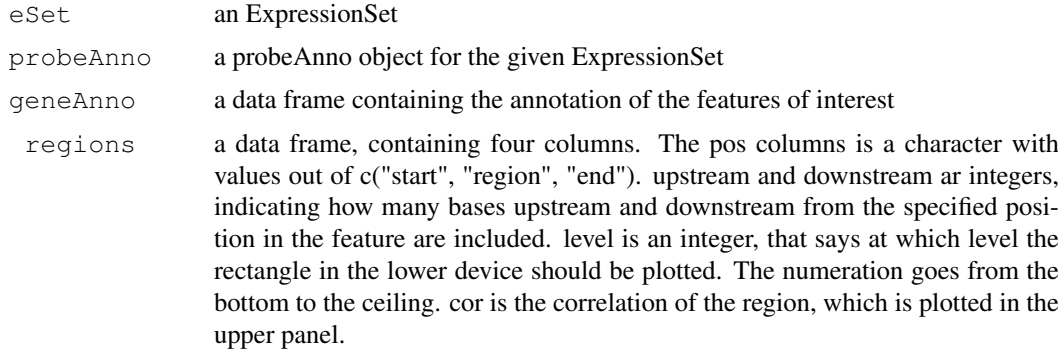

# Value

a list. Each entry contains the mean signals over the specified regions (in the regions data frame) of all features in geneAnno.

#### Author(s)

Benedikt Zacher <zacher@lmb.uni-muenchen.de>

# See Also

[getProfiles](#page-8-0)

#### <span id="page-8-1"></span>getProfiles 9

#### Examples

```
##
# dataPath <- system.file("extdata", package="Starr")
# bpmapChr1 <- readBpmap(file.path(dataPath, "Scerevisiae_tlg_chr1.bpmap"))
# cels <- c(file.path(dataPath,"Rpb3_IP_chr1.cel"), file.path(dataPath,"wt_IP_chr1.cel"),
# file.path(dataPath,"Rpb3_IP2_chr1.cel"))
# names <- c("rpb3_1", "wt_1","rpb3_2")
# type <- c("IP", "CONTROL", "IP")
# rpb3Chr1 <- readCelFile(bpmapChr1, cels, names, type, featureData=TRUE, log.it=TRUE)
# ips <- rpb3Chr1$type == "IP"
# controls <- rpb3Chr1$type == "CONTROL"
# rpb3_rankpercentile <- normalize.Probes(rpb3Chr1, method="rankpercentile")
# description <- c("Rpb3vsWT")
# rpb3_rankpercentile_ratio <- getRatio(rpb3_rankpercentile, ips, controls, description,
# probeAnnoChr1 <- bpmapToProbeAnno(bpmapChr1)
# transcriptAnno <- read.gffAnno(file.path(dataPath, "transcriptAnno.gff"), feature="tran
# filtered_orfs <- filterGenes(transcriptAnno, distance_us = 0, distance_ds = 0, minLengt
# pos <- c("start", "start", "start", "region", "region","region","region", "stop","stop","stop")
# upstream <- c(500, 0, 250, 0, 0, 500, 500, 500, 0, 250)
# downstream <- c(0, 500, 250, 0, 500, 0, 500, 0, 500, 250)
# info <- data.frame(pos=pos, upstream=upstream, downstream=downstream, stringsAsFactors=
# means_rpb3 <- getMeans(rpb3_rankpercentile_ratio, probeAnnoChr1, transcriptAnno[which(t
```
<span id="page-8-0"></span>getProfiles *Get profiles of ChIP-signal over annotated features*

#### Description

This function associates the measured ChIP signals to annotated features and stores the profile of each feature in a list. Each profile is divided in three parts. The first entry is "upstream", which saves the signal upstream of start. Then follows "region", which is from start to end and then "downstream", which stores the signals downstream of end.

#### Usage

getProfiles(eSet, probeAnno, gffAnno, upstream, downstream, feature="ORF", borde

#### Arguments

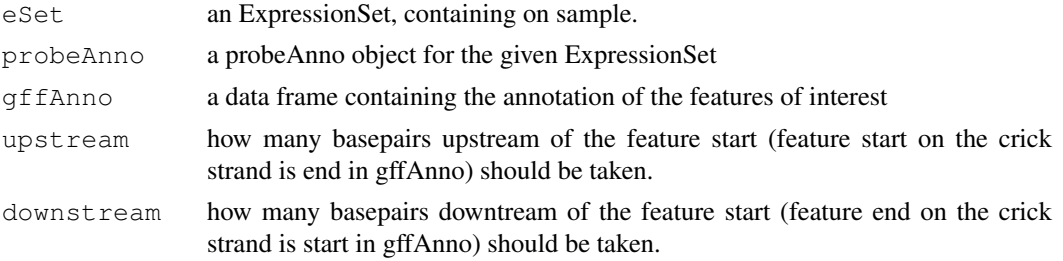

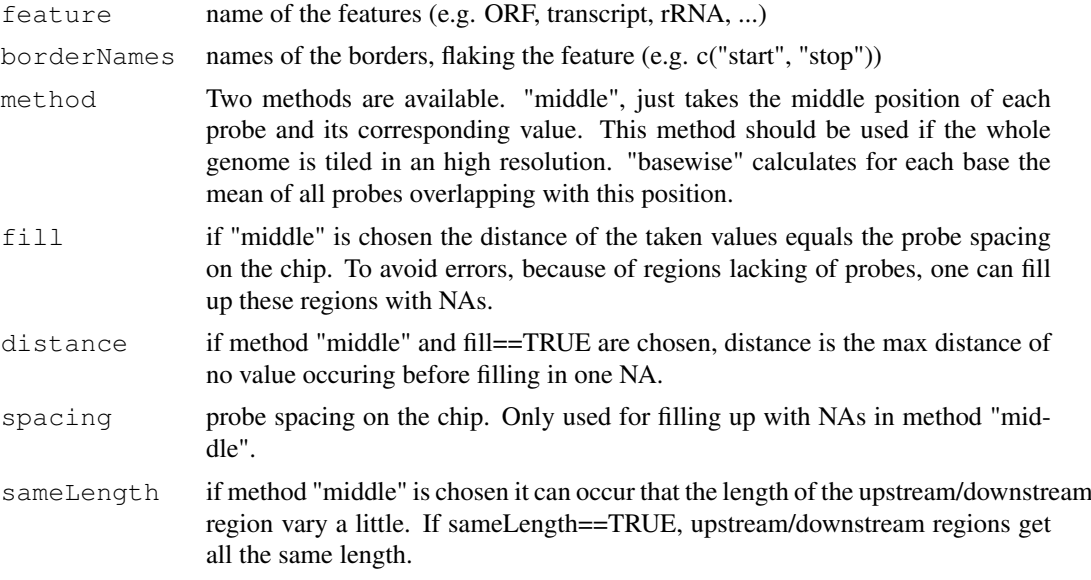

# Value

a list with the following entries

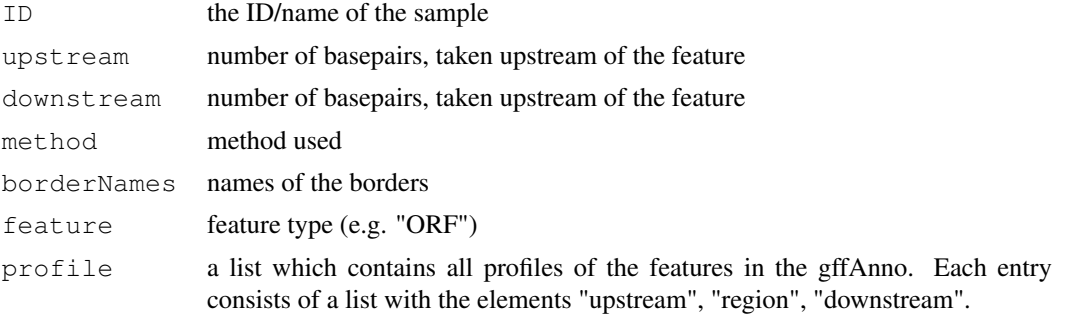

# Author(s)

Benedikt Zacher <zacher@lmb.uni-muenchen.de>

#### See Also

[fill](#page-0-0),[fillNA](#page-0-0),[mapFeatures](#page-0-0),[getIntensities](#page-0-0),[getFeature](#page-0-0), [fill](#page-0-0),[getProfilesByBase](#page-0-0)

```
##
# dataPath <- system.file("extdata", package="Starr")
# bpmapChr1 <- readBpmap(file.path(dataPath, "Scerevisiae_tlg_chr1.bpmap"))
# cels <- c(file.path(dataPath,"Rpb3_IP_chr1.cel"), file.path(dataPath,"wt_IP_chr1.cel"),
# file.path(dataPath,"Rpb3_IP2_chr1.cel"))
# names <- c("rpb3_1", "wt_1","rpb3_2")
# type <- c("IP", "CONTROL", "IP")
# rpb3Chr1 <- readCelFile(bpmapChr1, cels, names, type, featureData=TRUE, log.it=TRUE)
# ips <- rpb3Chr1$type == "IP"
```
#### <span id="page-10-0"></span>getRatio 11

```
# controls <- rpb3Chr1$type == "CONTROL"
# rpb3_rankpercentile <- normalize.Probes(rpb3Chr1, method="rankpercentile")
# description <- c("Rpb3vsWT")
# rpb3_rankpercentile_ratio <- getRatio(rpb3_rankpercentile, ips, controls, description,
# probeAnnoChr1 <- bpmapToProbeAnno(bpmapChr1)
# transcriptAnno <- read.gffAnno(file.path(dataPath, "transcriptAnno.gff"), feature="tran
# profile <- getProfiles(rpb3_rankpercentile_ratio, probeAnnoChr1, transcriptAnno, 500, 5
```
getRatio *Building ratio over experiments*

# Description

This function calculates the ratio over experiments.

#### Usage

getRatio(eSet, ip, control, description, fkt=median, featureData=F)

#### Arguments

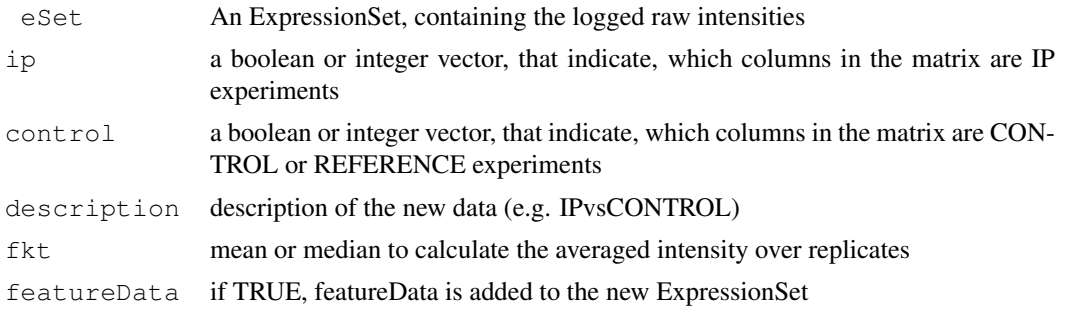

# Author(s)

Benedikt Zacher <zacher@lmb.uni-muenchen.de>

```
##
# dataPath <- system.file("extdata", package="Starr")
# bpmapChr1 <- readBpmap(file.path(dataPath, "Scerevisiae_tlg_chr1.bpmap"))
# cels <- c(file.path(dataPath,"Rpb3_IP_chr1.cel"), file.path(dataPath,"wt_IP_chr1.cel"),
# file.path(dataPath,"Rpb3_IP2_chr1.cel"))
# names <- c("rpb3_1", "wt_1","rpb3_2")
# type <- c("IP", "CONTROL", "IP")
# rpb3Chr1 <- readCelFile(bpmapChr1, cels, names, type, featureData=TRUE, log.it=TRUE)
# ips <- rpb3Chr1$type == "IP"
# controls <- rpb3Chr1$type == "CONTROL"
```

```
# rpb3_rankpercentile <- normalize.Probes(rpb3Chr1, method="rankpercentile")
# description <- c("Rpb3vsWT")
# rpb3_rankpercentile_ratio <- getRatio(rpb3_rankpercentile, ips, controls, description,
```
list2matrix *Convert profile list to matrix*

# Description

This function converts the list of profiles generated by the getProfiles function to a matrix, if all entries have the same length.

#### Usage

```
list2matrix(profiles)
```
# Arguments

profiles a list, generated by the getProfiles

#### Value

a list with with a matrix at the entry profile.

#### Author(s)

Benedikt Zacher <zacher@lmb.uni-muenchen.de>

makeProbeAnno *Creating a probeAnno object*

# Description

Creates a probeAnno object (package: Ringo) from a given Affymetrix bpmap file or a Nimblegen POS file. The posToProbeAnno function from the Ringo package is called to build the object.

#### Usage

```
makeProbeAnno(posFile=NULL, bpmap=NULL, probeIDAsStrings=F)
```
#### Arguments

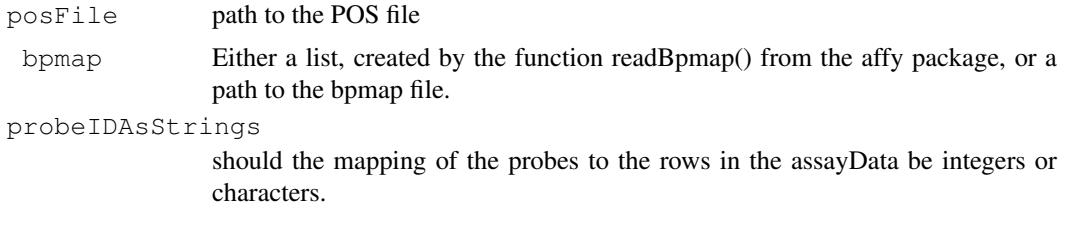

#### <span id="page-12-0"></span>makeSplines 13

#### Author(s)

Benedikt Zacher <zacher@lmb.uni-muenchen.de>

#### See Also

[posToProbeAnno](#page-0-0),[readBpmap](#page-0-0)

makeSplines *Fit splines to profiles*

# Description

This function uses the pspline package to fit spilnes to each entry in a list of profiles.

# Usage

```
makeSplines(profiles, df=1000)
```
#### Arguments

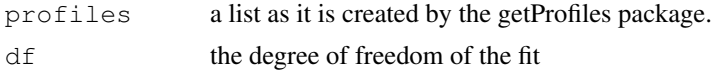

# Value

a list as it is created by the getProfiles function.

# Author(s)

Benedikt Zacher <zacher@lmb.uni-muenchen.de>

#### See Also

[smooth.Pspline](#page-0-0), [predict.smooth.Pspline](#page-0-0)

```
##
# dataPath <- system.file("extdata", package="Starr")
# bpmapChr1 <- readBpmap(file.path(dataPath, "Scerevisiae_tlg_chr1.bpmap"))
# cels <- c(file.path(dataPath,"Rpb3_IP_chr1.cel"), file.path(dataPath,"wt_IP_chr1.cel"),
# file.path(dataPath,"Rpb3_IP2_chr1.cel"))
# names <- c("rpb3_1", "wt_1","rpb3_2")
# type <- c("IP", "CONTROL", "IP")
# rpb3Chr1 <- readCelFile(bpmapChr1, cels, names, type, featureData=TRUE, log.it=TRUE)
# ips <- rpb3Chr1$type == "IP"
# controls <- rpb3Chr1$type == "CONTROL"
# rpb3_rankpercentile <- normalize.Probes(rpb3Chr1, method="rankpercentile")
# description <- c("Rpb3vsWT")
# rpb3_rankpercentile_ratio <- getRatio(rpb3_rankpercentile, ips, controls, description,
```

```
# probeAnnoChr1 <- bpmapToProbeAnno(bpmapChr1)
# transcriptAnno <- read.gffAnno(file.path(dataPath, "transcriptAnno.gff"), feature="tran
# profile <- getProfiles(rpb3_rankpercentile_ratio, probeAnnoChr1, transcriptAnno, 500, 5
# profile_splines <- makeSplines(profile)
```
normalize.Probes *Normalization of probes*

#### Description

Normalization of probe intensities with a given method.

#### Usage

```
normalize.Probes(eSet, method=NULL, ratio=FALSE, ip, control, description, fkt=m
```
#### Arguments

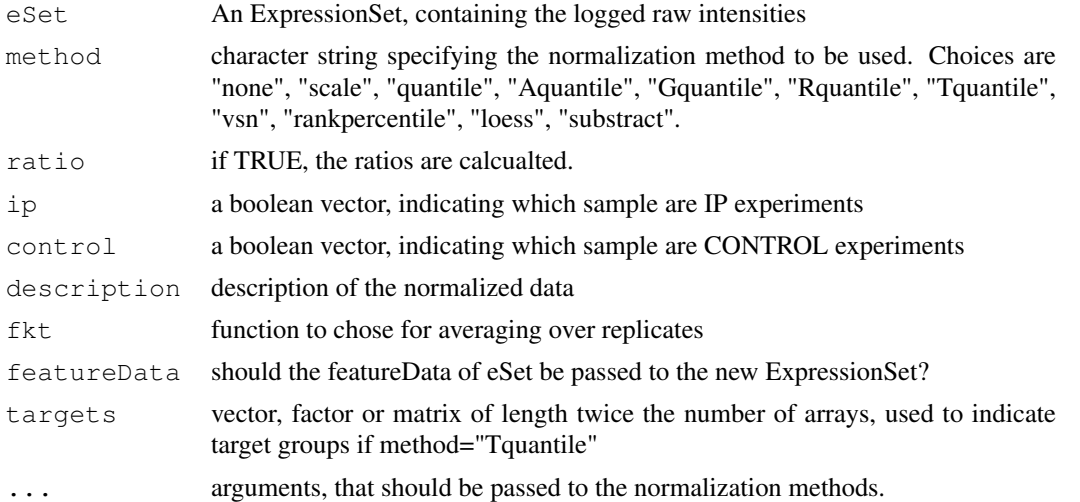

#### Details

The procedure calls different functions from this package or from affy and limma, depending on the method.

none Calls normalizeWithinArrays with method="none" from package limma.

scale Calls normalizeWithinArrays with method="scale" from package limma.

quantile Calls normalizeBetweenArrays with method="quantile" from package limma.

- Gquantile Calls normalizeBetweenArrays with method="Gquantile" from package limma.
- Rquantile Calls normalizeBetweenArrays with method="Rquantile" from package limma.
- Tquantile Calls normalizeBetweenArrays with method="Tquantile" from package limma.

<span id="page-13-0"></span>

#### <span id="page-14-0"></span>plotBoxes and the set of the set of the set of the set of the set of the set of the set of the set of the set of the set of the set of the set of the set of the set of the set of the set of the set of the set of the set of

Rquantile Calls normalizeBetweenArrays with method="Rquantile" from package limma.

vsn Calls normalizeBetweenArrays with method="vsn" from package limma.

loess Calls normalize.loess from package affy.

rankpercentile Calls rankPercentile.normalize from this package.

substract Calls substract from this package.

#### Author(s)

Benedikt Zacher <zacher@lmb.uni-muenchen.de>

# See Also

[normalizeBetweenArrays](#page-0-0), [normalize.loess](#page-0-0) , [substract](#page-0-0), [rankPercentile.normalize](#page-0-0)

#### Examples

```
##
# dataPath <- system.file("extdata", package="Starr")
# bpmapChr1 <- readBpmap(file.path(dataPath, "Scerevisiae_tlg_chr1.bpmap"))
# cels <- c(file.path(dataPath,"Rpb3_IP_chr1.cel"), file.path(dataPath,"wt_IP_chr1.cel"),
# file.path(dataPath,"Rpb3_IP2_chr1.cel"))
# names <- c("rpb3_1", "wt_1","rpb3_2")
# type <- c("IP", "CONTROL", "IP")
# rpb3Chr1 <- readCelFile(bpmapChr1, cels, names, type, featureData=TRUE, log.it=TRUE)
# rpb3_rankpercentile <- normalize.Probes(rpb3Chr1, method="rankpercentile")
```
plotBoxes *boxplots of experiments*

# **Description**

Generates a boxplot of the of the given experiments.

#### Usage

```
plotBoxes(eSet, col=NULL)
```
#### Arguments

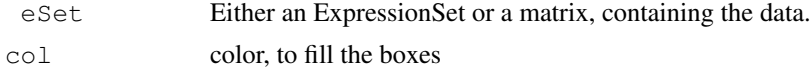

# Author(s)

Benedikt Zacher <zacher@lmb.uni-muenchen.de>

# See Also

[boxplot](#page-0-0)

#### Examples

```
##
mat \leq matrix(rnorm(1000000), ncol=2)
colnames(mat) <- c("Sample1", "Sample2")
mat[,1] <- mat[,1]-2
plotBoxes(mat)
```
<span id="page-15-0"></span>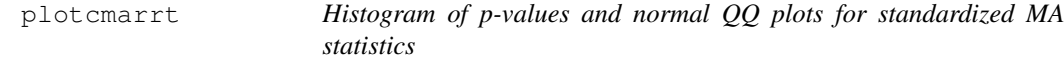

# Description

Plot the histograms of p-values and normal QQ plots under correlation structure and independence.

#### Usage

```
plotcmarrt(cmarrt.ma, freq=FALSE)
```
#### Arguments

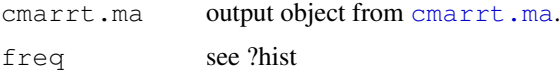

# Details

Diagnostic plots for comparing the distribution of standardized MA statistics under correlation and independence.

### Value

Histogram of p-values and normal QQ plots under correlation structure and independence.

# Note

If the normal quantile-quantile plot deviates from the reference line for unbound probes, this indicates that Gaussian approximation is not suitable for analyzing this data.

#### Author(s)

Pei Fen Kuan, Adam Hinz

# References

P.F. Kuan, H. Chun, S. Keles (2008). CMARRT: A tool for the analysiz of ChIP-chip data from tiling arrays by incorporating the correlation structure. *Pacific Symposium of Biocomputing*13:515- 526.

# See Also

[cmarrt.ma](#page-1-0),[qqnorm](#page-0-0)

<span id="page-15-1"></span>

#### <span id="page-16-0"></span>plotDensity 17

#### Examples

```
# dataPath <- system.file("extdata", package="Starr")
# bpmapChr1 <- readBpmap(file.path(dataPath, "Scerevisiae_tlg_chr1.bpmap"))
# cels <- c(file.path(dataPath,"Rpb3_IP_chr1.cel"), file.path(dataPath,"wt_IP_chr1.cel"),
# file.path(dataPath,"Rpb3_IP2_chr1.cel"))
# names <- c("rpb3_1", "wt_1","rpb3_2")
# type <- c("IP", "CONTROL", "IP")
# rpb3Chr1 <- readCelFile(bpmapChr1, cels, names, type, featureData=TRUE, log.it=TRUE)
# ips <- rpb3Chr1$type == "IP"
# controls <- rpb3Chr1$type == "CONTROL"
# rpb3_rankpercentile <- normalize.Probes(rpb3Chr1, method="rankpercentile")
# description <- c("Rpb3vsWT")
# rpb3_rankpercentile_ratio <- getRatio(rpb3_rankpercentile, ips, controls, description,
# probeAnnoChr1 <- bpmapToProbeAnno(bpmapChr1)
# peaks <- cmarrt.ma(rpb3_rankpercentile_ratio, probeAnnoChr1, chr=NULL, M=NULL,250,window
# plotcmarrt(peaks)
```
plotDensity *density plots of experiments*

#### Description

Generates a plot, showing the densities of the experiments.

#### Usage

```
plotDensity(eSet, oneDevice=T, main="")
```
#### Arguments

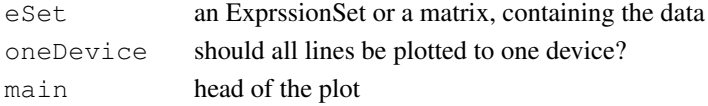

# Author(s)

Benedikt Zacher <zacher@lmb.uni-muenchen.de>

# See Also

[plot.default](#page-0-0), [density](#page-0-0)

```
##
mat \leq matrix(rnorm(1000000), ncol=2)
colnames(mat) <- c("Sample1", "Sample2")
mat[,1] <- mat[,1]-2
plotDensity(mat)
```
<span id="page-17-0"></span>

# Description

Generates a plot showing the GC-bias of the hybridization.

#### Usage

```
plotGCbias(intensity, sequence, main="")
```
#### Arguments

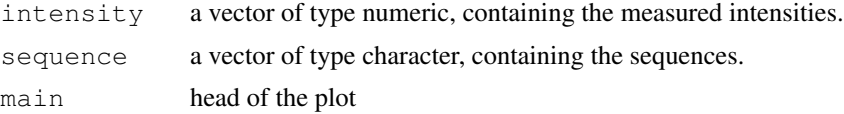

# Author(s)

Benedikt Zacher <zacher@lmb.uni-muenchen.de>

#### See Also

[boxplot](#page-0-0)

# Examples

```
##
sequence <- unlist(lapply(1:50000, function(x) {paste(sample(c("A","T","C","G"), prob=c(0.
values <- runif(50000,min=-2,max=2)
plotGCbias(values, sequence)
```
plotImage *Reconstruct the array image*

# Description

Function to visualize spatial distribution of raw intensities on Affymetrix Oligoarrays.

# Usage

plotImage(cel)

#### Arguments

cel a character, specifying the path to the CEL file

# Author(s)

Benedikt Zacher <zacher@lmb.uni-muenchen.de>

#### <span id="page-18-0"></span>plotMA and the set of the set of the set of the set of the set of the set of the set of the set of the set of the set of the set of the set of the set of the set of the set of the set of the set of the set of the set of th

# See Also

[readCel](#page-0-0),[levelplot](#page-0-0)

# Examples

```
# dataPath <- system.file("extdata", package="Starr")
# plotImage(file.path(dataPath,"Rpb3_IP_chr1.cel"))
```
plotMA *M versus A plot*

# Description

A matrix of M vs. A plots of each pair (ip, control) is produced.

# Usage

plotMA(eSet, ip=NULL, control=NULL, col=NULL)

# Arguments

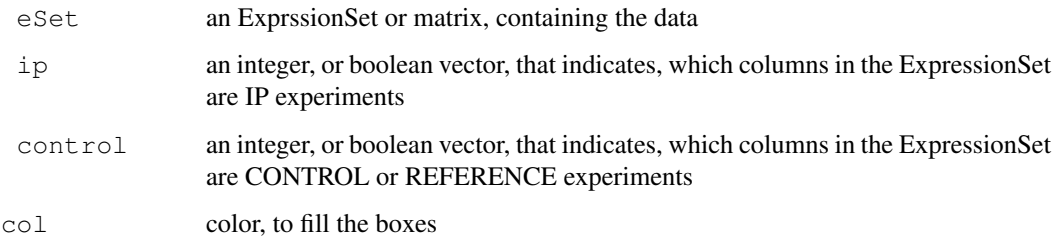

# Author(s)

Benedikt Zacher <zacher@lmb.uni-muenchen.de>

# See Also

[ma.plot](#page-0-0)

```
##
mat \leq matrix(rnorm(1000000), ncol=4)
colnames(mat) <- c("Sample1", "Sample2", "Sample3", "Sample4")
mat[, 1] < - mat[, 1]<sup>^2</sup>
plotMA(mat, c(TRUE, FALSE, TRUE, FALSE), c(FALSE, TRUE, FALSE, TRUE))
```
<span id="page-19-0"></span>

# Description

plotPosBias generates a plot showing the bias of hybridzation, depending on base position in sequence.

# Usage

```
plotPosBias(intensity, sequence, main="", ylim)
```
# Arguments

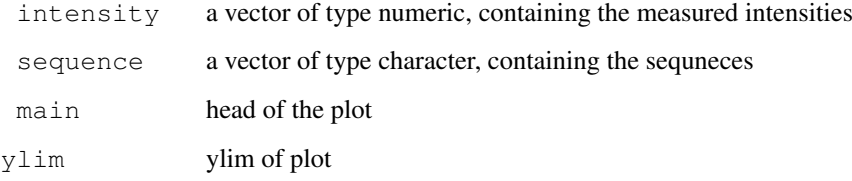

# Author(s)

Benedikt Zacher <zacher@lmb.uni-muenchen.de>

# Examples

```
##
sequence <- unlist(lapply(1:50000, function(x) {paste(sample(c("A","T","C","G"), prob=c(0.
values \le runif(50000, min=-2, max=2)
plotPosBias(values, sequence)
```
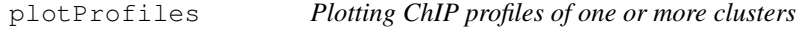

# Description

plotProfiles plots the ChIP profiles of one or more clusters. Additionally on can display the distribution of e.g. gene expression in the clusters.

```
plotProfiles(profiles, mfcol=NULL, mfrow=NULL, ylab="intensity", xlab="position"
```
#### <span id="page-20-0"></span>plotRatioScatter 21

#### Arguments

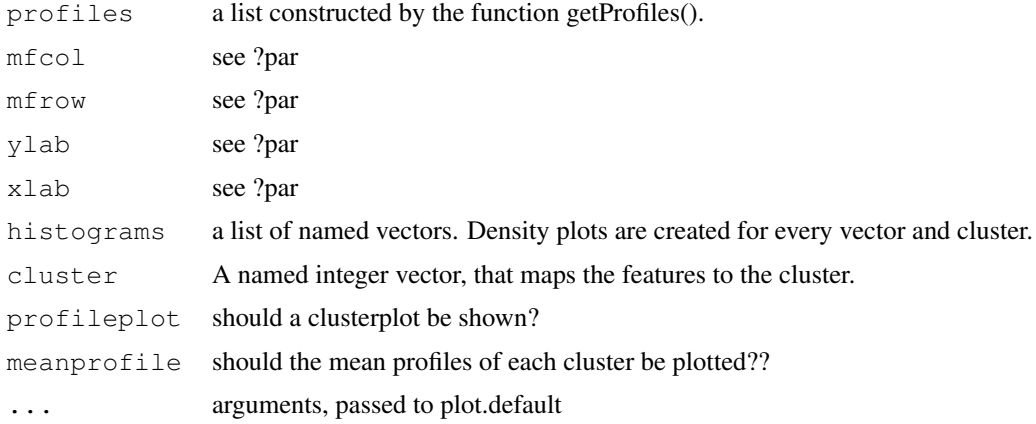

# Author(s)

Benedikt Zacher <zacher@lmb.uni-muenchen.de>

# See Also

[density](#page-0-0), [profileplot](#page-22-0)

# Examples

```
##
sampls = 100
probes = 63
clus = matrix(rnorm(probes*sampls,sd=1),ncol=probes)
clus= rbind( t(t(clus)+sin(1:probes/10))+1:nrow(clus)/sampls , t(t(clus)+sin(pi/2+1:probes/10))+1:nrow(clus)/sampls )
clustering = kmeans(clus, 3) $cluster
names(clustering) <- 1:length(clustering)
```

```
profiles \leq apply(clus, 1, function(x) {list(upstream=x[1:20], region=x[21:43], downstream=x[44:63]
names(profiles) <- 1:length(clustering)
profiles <- list(profile=profiles, upstream=20, downstream=20, borderNames=c("start", "st
plotProfiles(profiles, cluster=clustering, ylim=c(-1,2.5), type="1", lwd=2)
```
plotRatioScatter *Plot ratios of all possible combinations of IP and CONTROL*

# Description

A matrix of pairwise scatterplots of the ratios is created. The lower panel shows the correlation of the data.

```
plotRatioScatter(eSet, ip, control, density=F, sample=NULL, cluster=T)
```
# <span id="page-21-0"></span>Arguments

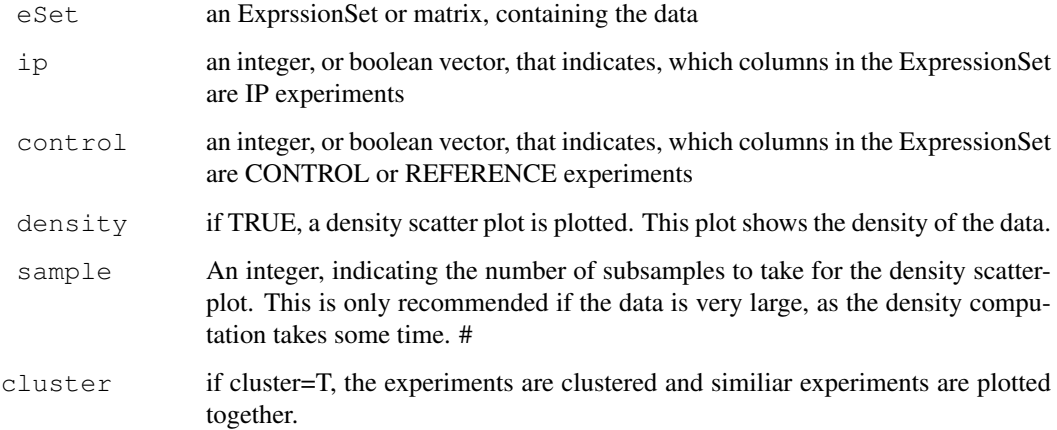

# Author(s)

Benedikt Zacher <zacher@lmb.uni-muenchen.de>

# See Also

[pairs](#page-0-0), [densityscatter](#page-5-0)

#### Examples

```
##
points <-10^4x <- rnorm(points/2)
x \leftarrow c(x, x+2.5)x \leftarrow sign(x) *abs(x) ^1.3
y \leftarrow x + \text{norm}(\text{points}, \text{sd}=0.8)z \leftarrow y \star 2\begin{split} \texttt{mat} &\leftarrow \texttt{matrix}\left(\texttt{c}\left(\texttt{x},\texttt{y},\texttt{z}\right), \texttt{ncol=3}\right) \end{split}colnames(mat) \leftarrow c("A", "B1", "B2")
plotRatioScatter(mat, c(TRUE, FALSE, FALSE), c(FALSE, TRUE, TRUE), density=TRUE)
```
plotScatter *High level scatterplot of experiments*

# Description

A matrix of pairwise scatterplots is created. The lower panle shows the correlation of the data.

```
plotScatter(eSet, density=F, cluster=T, sample=NULL)
```
#### <span id="page-22-1"></span>profileplot 23

#### Arguments

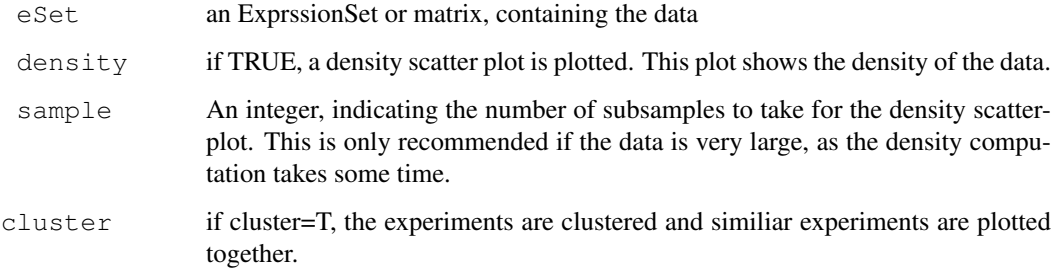

#### Author(s)

Benedikt Zacher <zacher@lmb.uni-muenchen.de>

# See Also

[pairs](#page-0-0), [densityscatter](#page-5-0)

# Examples

```
##
points <-10^4x <- rnorm(points/2)
x \leftarrow c(x, x+2.5)x \leftarrow sign(x) *abs(x)^1.3
y \leftarrow x + \text{norm}(\text{points}, \text{sd}=0.8)mat \leftarrow matrix(c(x,y), ncol=2)
colnames(mat) \leftarrow c("a", "b")
plotScatter(mat, density=TRUE)
```
<span id="page-22-0"></span>profileplot *Vizualize clusters*

# Description

Visualization of a set of "profiles" (i.e. a consecutive series of measurements like a time series, or the DNA binding levels along different positions on a gene). The profiles are given as the rows of a (samples x positions) matrix that contains the measurements. Instead of plotting a line for each profile (row of the matrix), the q-quantiles for each position (column of the matrix) are calculated, where q runs through a set of representative quantiles. Then for each q, a line of q-quantiles is plotted along the positions. Color coding of the quantile profiles aids the interpretation of the plot: There is a color gradient from the median profile to the  $0$  (=min) resp. 1(=max) quantile.

```
profileplot (cluster, label=NULL, at=NULL, main = "", xlim=NULL, xlab = "", xaxt =
```
# Arguments

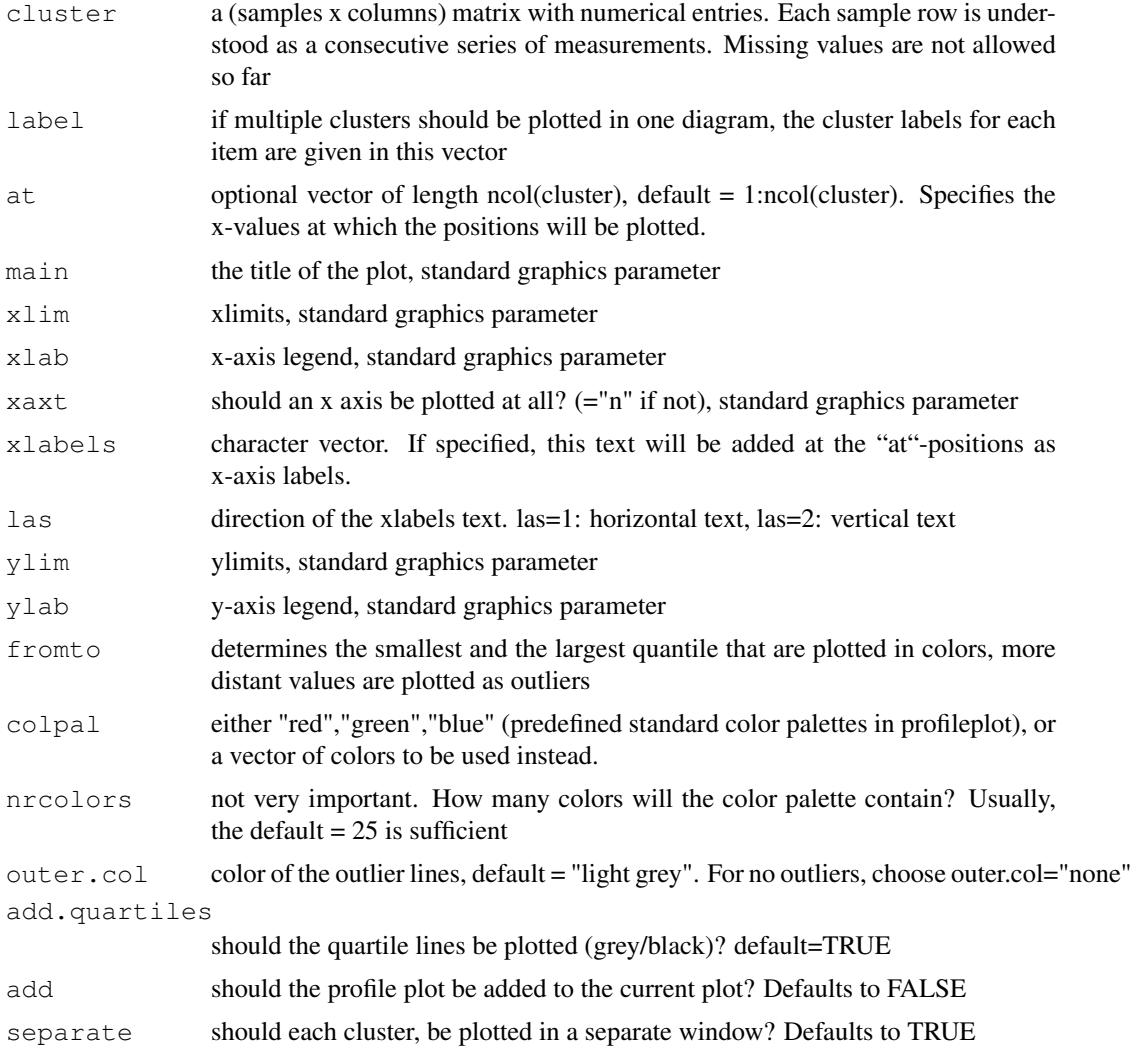

# Author(s)

Achim Tresch, Benedikt Zacher <tresch@lmb.uni-muenchen.de>

```
sampls = 100probes = 63
at = (-31:31)*14clus = matrix(rnorm(probes*sampls,sd=1),ncol=probes)
clus= rbind( t(t(clus)+sin(1:probes/10))+1:nrow(clus)/sampls , t(t(clus)+sin(pi/2+1:probes/10))+1:nrow(clus)/sampls )
labs = paste("cluster", kmeans(clus, 4) $cluster)
profileplot(clus,main="All data",fromto=c(0,1))
```

```
profileplot(clus,label=labs,main="Clustered data",colpal=c("heat","blue","red","topo"),ad
profileplot(clus,main="Same data, 4 clusters in one plot\n color gradient fromto = c(0.4,
colpal=c("heat","blue","red","green"),outer.col="none")
```
<span id="page-24-0"></span>readCelFile *Read raw intensities from CEL files*

#### Description

Function to read the raw intensities of the perfect match probes (PM) of Affymetrix CEL files into an ExpressionSet. This function is used to read one-color data. For two-color data use the functions from the Ringo package.

# Usage

```
readCelFile(bpmap, cel_files, names, type, experimentData=NULL, featureData=T, l
```
#### Arguments

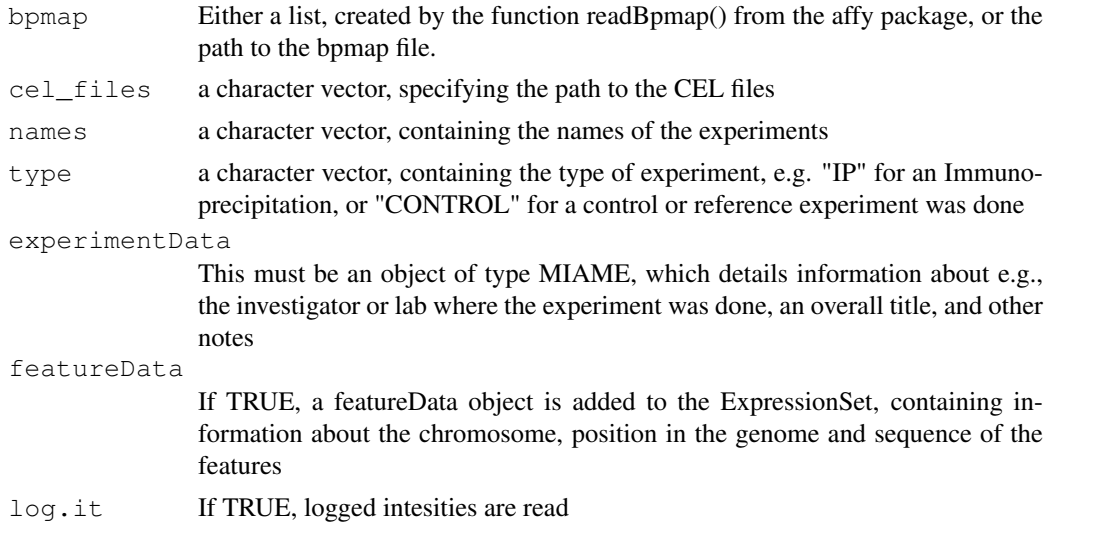

# Value

Returns raw intensity values in form of an ExpressionSet with additional information:

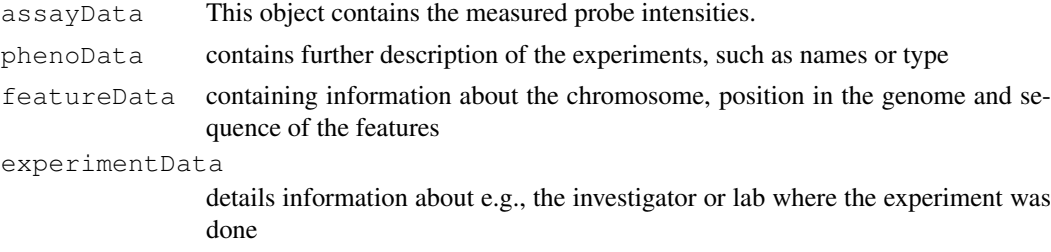

# Author(s)

Benedikt Zacher <zacher@lmb.uni-muenchen.de>

# See Also

[readCelIntensities](#page-0-0), [xy2indices](#page-0-0)

#### Examples

```
##
# dataPath <- system.file("extdata", package="Starr")
# bpmapChr1 <- readBpmap(file.path(dataPath, "Scerevisiae_tlg_chr1.bpmap"))
# cels <- c(file.path(dataPath,"Rpb3_IP_chr1.cel"), file.path(dataPath,"wt_IP_chr1.cel"),
# file.path(dataPath,"Rpb3_IP2_chr1.cel"))
# names <- c("rpb3_1", "wt_1","rpb3_2")
# type <- c("IP", "CONTROL", "IP")
# rpb3Chr1 <- readCelFile(bpmapChr1, cels, names, type, featureData=TRUE, log.it=TRUE)
```
read.gffAnno *Reading gff annotation*

#### Description

This functions reads the annotation from a gff file.

#### Usage

read.gffAnno(gffFile, feature=NULL)

#### Arguments

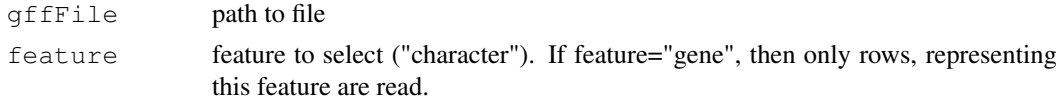

#### Author(s)

Benedikt Zacher <zacher@lmb.uni-muenchen.de>

# Examples

```
##
# dataPath <- system.file("extdata", package="Starr")
# transcriptAnno <- read.gffAnno(file.path(dataPath, "transcriptAnno.gff"), feature="tran
```
remap *Remap reporter sequences to the genome and create a new bpmap file*

#### Description

This function remaps the reporter sequences on the chip on the genome and outputs a new bpmap annotation, containing only unique matches to the genome. A remapping is recommended if the bpmap file was built on an outdated genome, or if sequences, that match the genome more than once should be excluded.

```
remap(bpmap=NULL, seqs=NULL, nseq=NULL, path="", complementary=FALSE, reverse=FA
```
<span id="page-25-0"></span>

#### <span id="page-26-0"></span>writeGFF 27

# Arguments

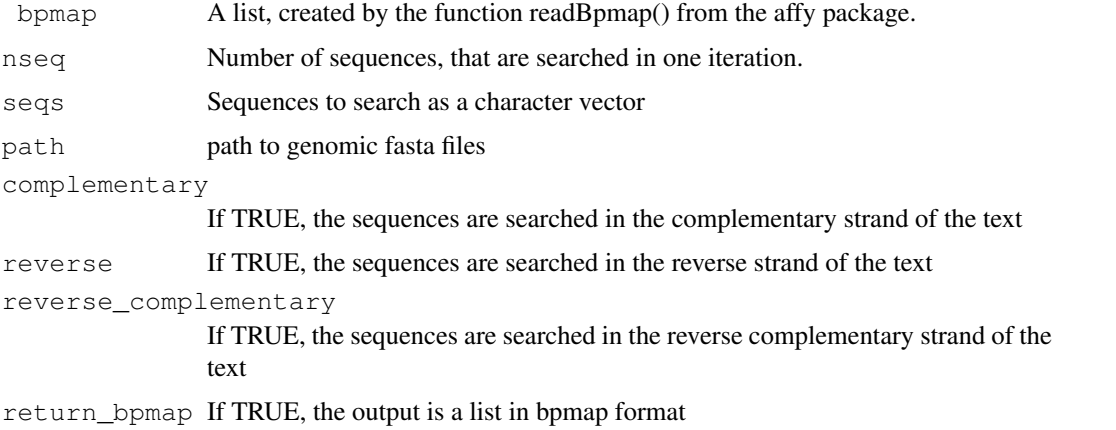

# Author(s)

Benedikt Zacher <zacher@lmb.uni-muenchen.de>

# Examples

```
# dataPath <- system.file("extdata", package="Starr")
```

```
# bpmapChr1 <- readBpmap(file.path(dataPath, "Scerevisiae_tlg_chr1.bpmap"))
# newbpmap <- remap(bpmapChr1, nseq=5000000, path=dataPath, reverse_complementary=TRUE, return
```
writeGFF *write ChIP-chip data to a gff file*

# Description

This function writes the all columns of the assayData to a gff file.

# Usage

```
writeGFF(expressionSet, probeAnno, file)
```
# Arguments

expressionSet an ExpressionSet object probeAnno a probeAnno object file path to write to

#### Author(s)

Benedikt Zacher <zacher@lmb.uni-muenchen.de>

<span id="page-27-0"></span>writePosFile *Creating a pos file*

# Description

Writes a Nimblegen pos file from a given Affymetrix bpmap file.

# Usage

writePosFile(bpmap, file)

# Arguments

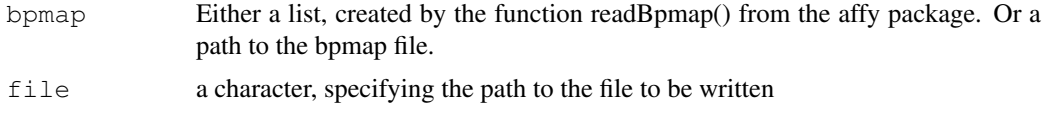

# Author(s)

Benedikt Zacher <zacher@lmb.uni-muenchen.de>

# **Index**

∗Topic IO read.gffAnno, [26](#page-25-0) readCelFile, [25](#page-24-0) writeGFF, [27](#page-26-0) writePosFile, [28](#page-27-0) ∗Topic hplot correlationPlot, [5](#page-4-0) densityscatter, [6](#page-5-1) plotBoxes, [15](#page-14-0) plotcmarrt, [16](#page-15-1) plotDensity, [17](#page-16-0) plotGCbias, [18](#page-17-0) plotImage, [18](#page-17-0) plotMA, [19](#page-18-0) plotPosBias, [20](#page-19-0) plotProfiles, [20](#page-19-0) plotRatioScatter, [21](#page-20-0) plotScatter, [22](#page-21-0) profileplot, [23](#page-22-1) ∗Topic manip bpmapToProbeAnno, [1](#page-0-1) cmarrt.ma, [2](#page-1-1) cmarrt.peak, [3](#page-2-1) expressionByFeature, [7](#page-6-0) filterGenes, [7](#page-6-0) getMeans, [8](#page-7-0) getProfiles, [9](#page-8-1) getRatio, [11](#page-10-0) list2matrix, [12](#page-11-0) makeProbeAnno, [12](#page-11-0) makeSplines, [13](#page-12-0) normalize.Probes, [14](#page-13-0) remap, [26](#page-25-0) barplot, *5* boxplot, *15*, *18* bpmapToProbeAnno, [1](#page-0-1) cmarrt.ma, [2,](#page-1-1) *3, 4*, *16* cmarrt.peak, [3,](#page-2-1) *3* correlationPlot, [5](#page-4-0)

density, *17*, *21* densityscatter, [6,](#page-5-1) *22, 23*

expressionByFeature, [7](#page-6-0) fill, *10* fillNA, *10* filterGenes, [7](#page-6-0) getFeature, *10* getIntensities, *10* getMeans, [8](#page-7-0) getProfiles, *8*, [9](#page-8-1) getProfilesByBase, *10* getRatio, [11](#page-10-0) kde2dplot, *6* levelplot, *19* list2matrix, [12](#page-11-0) ma.plot, *19* makeProbeAnno, [12](#page-11-0) makeSplines, [13](#page-12-0) mapFeatures, *10* mget, *7* normalize.loess, *15* normalize.Probes, [14](#page-13-0) normalizeBetweenArrays, *15* p.adjust, *3, 4* pairs, *22, 23* plot.default, *17* plotBoxes, [15](#page-14-0) plotcmarrt, *3*, [16](#page-15-1) plotDensity, [17](#page-16-0) plotGCbias, [18](#page-17-0) plotImage, [18](#page-17-0) plotMA, [19](#page-18-0) plotPosBias, [20](#page-19-0) plotProfiles, [20](#page-19-0) plotRatioScatter, [21](#page-20-0) plotScatter, [22](#page-21-0) posToProbeAnno, *13* predict.smooth.Pspline, *13* profileplot, *21*, [23](#page-22-1)

qqnorm , *16*

```
rankPercentile.normalize
, 15
read.gffAnno
, 26
readBpmap
, 13
readCel
, 19
readCelFile
, 25
readCelIntensities
, 25
remap
, 26
```
smooth.Pspline , *13* substract , *15*

writeGFF , [27](#page-26-0) writePosFile, [28](#page-27-0)

xy2indices , *25*